# Pham 171759

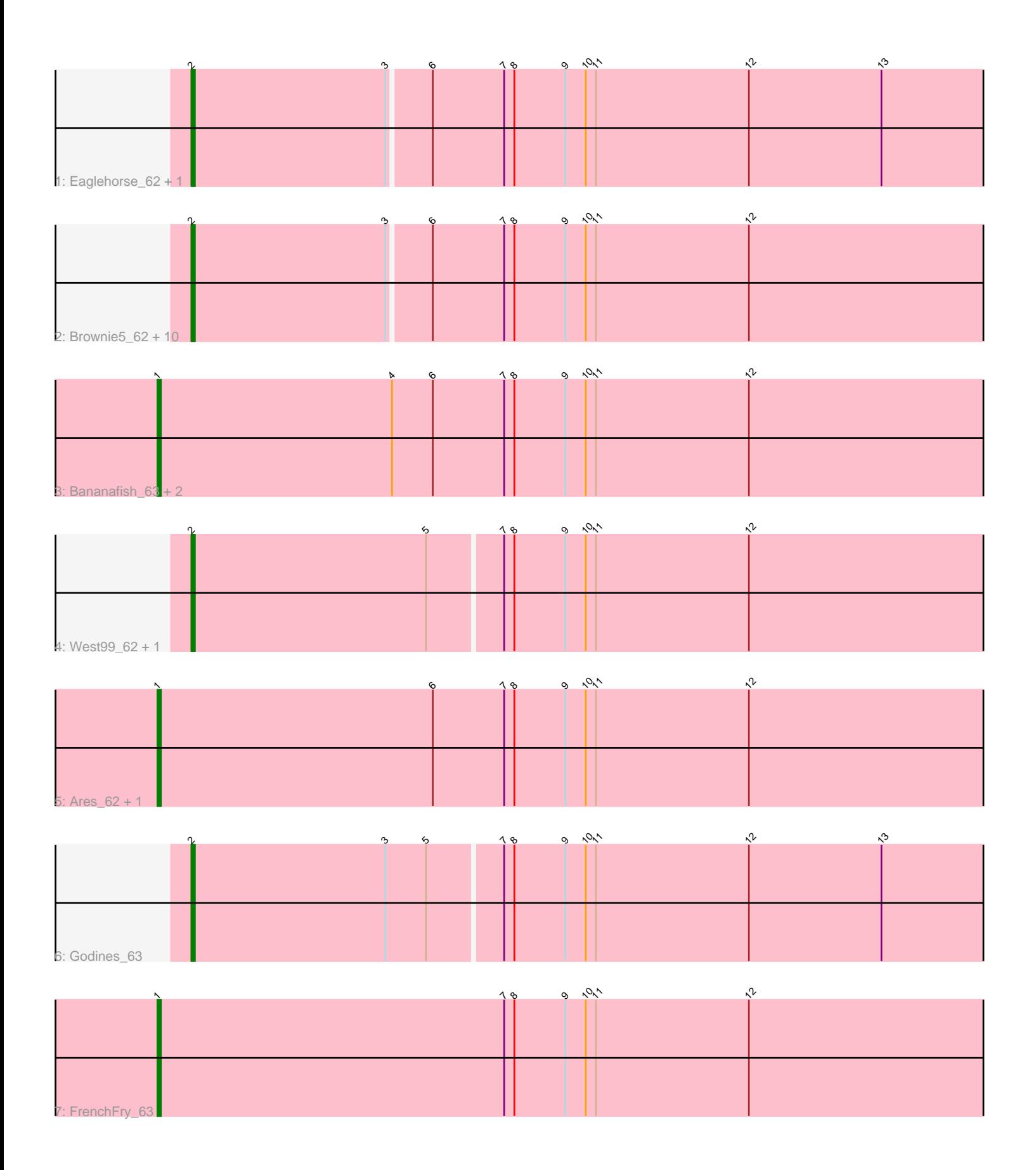

Note: Tracks are now grouped by subcluster and scaled. Switching in subcluster is indicated by changes in track color. Track scale is now set by default to display the region 30 bp upstream of start 1 to 30 bp downstream of the last possible start. If this default region is judged to be packed too tightly with annotated starts, the track will be further scaled to only show that region of the ORF with annotated starts. This action will be indicated by adding "Zoomed" to the title. For starts, yellow indicates the location of called starts comprised solely of Glimmer/GeneMark auto-annotations, green indicates the location of called starts with at least 1 manual gene annotation.

## Pham 171759 Report

This analysis was run 07/10/24 on database version 566.

Pham number 171759 has 22 members, 0 are drafts.

Phages represented in each track:

- Track 1 : Eaglehorse 62, Tres 62
- Track 2 : Brownie5\_62, Boyle\_62, LizLemon\_62, Kheth\_62, Rhinoforte\_62,
- Lephleur\_62, Rosebush\_61, Coffee\_62, Opia\_63, Tinciduntsolum\_63, Hedgerow\_62
- Track 3 : Bananafish 63, Allegro 62, Glass 63
- Track 4 : West99 62, Sabella 62
- Track 5 : Ares\_62, Blocker23\_62
- Track 6 : Godines 63
- Track 7 : FrenchFry\_63

### **Summary of Final Annotations (See graph section above for start numbers):**

The start number called the most often in the published annotations is 2, it was called in 16 of the 22 non-draft genes in the pham.

Genes that call this "Most Annotated" start:

• Boyle\_62, Brownie5\_62, Coffee\_62, Eaglehorse\_62, Godines\_63, Hedgerow\_62, Kheth\_62, Lephleur\_62, LizLemon\_62, Opia\_63, Rhinoforte\_62, Rosebush\_61, Sabella\_62, Tinciduntsolum\_63, Tres\_62, West99\_62,

Genes that have the "Most Annotated" start but do not call it: •

Genes that do not have the "Most Annotated" start: • Allegro\_62, Ares\_62, Bananafish\_63, Blocker23\_62, FrenchFry\_63, Glass\_63,

#### **Summary by start number:**

Start 1:

- Found in 6 of 22 ( 27.3% ) of genes in pham
- Manual Annotations of this start: 6 of 22
- Called 100.0% of time when present
- Phage (with cluster) where this start called: Allegro\_62 (B2), Ares\_62 (B2),

Bananafish\_63 (B2), Blocker23\_62 (B2), FrenchFry\_63 (B2), Glass\_63 (B2),

Start 2:

- Found in 16 of 22 ( 72.7% ) of genes in pham
- Manual Annotations of this start: 16 of 22
- Called 100.0% of time when present

• Phage (with cluster) where this start called: Boyle 62 (B2), Brownie5 62 (B2), Coffee\_62 (B2), Eaglehorse\_62 (B2), Godines\_63 (B2), Hedgerow\_62 (B2), Kheth\_62 (B2), Lephleur\_62 (B2), LizLemon\_62 (B2), Opia\_63 (B2), Rhinoforte\_62 (B2), Rosebush\_61 (B2), Sabella\_62 (B2), Tinciduntsolum\_63 (B2), Tres\_62 (B2), West99\_62 (B2),

#### **Summary by clusters:**

There is one cluster represented in this pham: B2

Info for manual annotations of cluster B2: •Start number 1 was manually annotated 6 times for cluster B2. •Start number 2 was manually annotated 16 times for cluster B2.

#### **Gene Information:**

Gene: Allegro\_62 Start: 54483, Stop: 54764, Start Num: 1 Candidate Starts for Allegro\_62: (Start: 1 @54483 has 6 MA's), (4, 54552), (6, 54564), (7, 54585), (8, 54588), (9, 54603), (10, 54609), (11, 54612), (12, 54657),

Gene: Ares\_62 Start: 54561, Stop: 54842, Start Num: 1 Candidate Starts for Ares\_62: (Start: 1 @54561 has 6 MA's), (6, 54642), (7, 54663), (8, 54666), (9, 54681), (10, 54687), (11, 54690), (12, 54735),

Gene: Bananafish\_63 Start: 54491, Stop: 54772, Start Num: 1 Candidate Starts for Bananafish\_63: (Start: 1 @54491 has 6 MA's), (4, 54560), (6, 54572), (7, 54593), (8, 54596), (9, 54611), (10, 54617), (11, 54620), (12, 54665),

Gene: Blocker23\_62 Start: 54558, Stop: 54839, Start Num: 1 Candidate Starts for Blocker23\_62: (Start: 1 @54558 has 6 MA's), (6, 54639), (7, 54660), (8, 54663), (9, 54678), (10, 54684), (11, 54687), (12, 54732),

Gene: Boyle\_62 Start: 54611, Stop: 54880, Start Num: 2 Candidate Starts for Boyle\_62: (Start: 2 @54611 has 16 MA's), (3, 54668), (6, 54680), (7, 54701), (8, 54704), (9, 54719), (10, 54725), (11, 54728), (12, 54773),

Gene: Brownie5\_62 Start: 54613, Stop: 54882, Start Num: 2 Candidate Starts for Brownie5\_62: (Start: 2 @54613 has 16 MA's), (3, 54670), (6, 54682), (7, 54703), (8, 54706), (9, 54721), (10, 54727), (11, 54730), (12, 54775),

Gene: Coffee\_62 Start: 54605, Stop: 54874, Start Num: 2

Candidate Starts for Coffee\_62: (Start: 2 @54605 has 16 MA's), (3, 54662), (6, 54674), (7, 54695), (8, 54698), (9, 54713), (10, 54719), (11, 54722), (12, 54767),

Gene: Eaglehorse\_62 Start: 54491, Stop: 54760, Start Num: 2 Candidate Starts for Eaglehorse\_62: (Start: 2 @54491 has 16 MA's), (3, 54548), (6, 54560), (7, 54581), (8, 54584), (9, 54599), (10, 54605), (11, 54608), (12, 54653), (13, 54692),

Gene: FrenchFry\_63 Start: 54604, Stop: 54885, Start Num: 1 Candidate Starts for FrenchFry\_63: (Start: 1 @54604 has 6 MA's), (7, 54706), (8, 54709), (9, 54724), (10, 54730), (11, 54733), (12, 54778),

Gene: Glass\_63 Start: 54606, Stop: 54887, Start Num: 1 Candidate Starts for Glass\_63: (Start: 1 @54606 has 6 MA's), (4, 54675), (6, 54687), (7, 54708), (8, 54711), (9, 54726), (10, 54732), (11, 54735), (12, 54780),

Gene: Godines\_63 Start: 54877, Stop: 55146, Start Num: 2 Candidate Starts for Godines\_63: (Start: 2 @54877 has 16 MA's), (3, 54934), (5, 54946), (7, 54967), (8, 54970), (9, 54985), (10, 54991), (11, 54994), (12, 55039), (13, 55078),

Gene: Hedgerow\_62 Start: 54588, Stop: 54857, Start Num: 2 Candidate Starts for Hedgerow\_62: (Start: 2 @54588 has 16 MA's), (3, 54645), (6, 54657), (7, 54678), (8, 54681), (9, 54696), (10, 54702), (11, 54705), (12, 54750),

Gene: Kheth\_62 Start: 54535, Stop: 54804, Start Num: 2 Candidate Starts for Kheth\_62: (Start: 2 @54535 has 16 MA's), (3, 54592), (6, 54604), (7, 54625), (8, 54628), (9, 54643), (10, 54649), (11, 54652), (12, 54697),

Gene: Lephleur\_62 Start: 54461, Stop: 54730, Start Num: 2 Candidate Starts for Lephleur\_62: (Start: 2 @54461 has 16 MA's), (3, 54518), (6, 54530), (7, 54551), (8, 54554), (9, 54569), (10, 54575), (11, 54578), (12, 54623),

Gene: LizLemon\_62 Start: 54623, Stop: 54892, Start Num: 2 Candidate Starts for LizLemon\_62: (Start: 2 @54623 has 16 MA's), (3, 54680), (6, 54692), (7, 54713), (8, 54716), (9, 54731), (10, 54737), (11, 54740), (12, 54785),

Gene: Opia\_63 Start: 54513, Stop: 54782, Start Num: 2 Candidate Starts for Opia\_63: (Start: 2 @54513 has 16 MA's), (3, 54570), (6, 54582), (7, 54603), (8, 54606), (9, 54621), (10, 54627), (11, 54630), (12, 54675),

Gene: Rhinoforte\_62 Start: 54546, Stop: 54815, Start Num: 2 Candidate Starts for Rhinoforte\_62: (Start: 2 @54546 has 16 MA's), (3, 54603), (6, 54615), (7, 54636), (8, 54639), (9, 54654), (10, 54660), (11, 54663), (12, 54708),

Gene: Rosebush\_61 Start: 54609, Stop: 54878, Start Num: 2 Candidate Starts for Rosebush\_61: (Start: 2 @54609 has 16 MA's), (3, 54666), (6, 54678), (7, 54699), (8, 54702), (9, 54717), (10, 54723), (11, 54726), (12, 54771),

Gene: Sabella\_62 Start: 54445, Stop: 54714, Start Num: 2 Candidate Starts for Sabella\_62: (Start: 2 @54445 has 16 MA's), (5, 54514), (7, 54535), (8, 54538), (9, 54553), (10, 54559), (11, 54562), (12, 54607),

Gene: Tinciduntsolum\_63 Start: 54612, Stop: 54881, Start Num: 2 Candidate Starts for Tinciduntsolum\_63: (Start: 2 @54612 has 16 MA's), (3, 54669), (6, 54681), (7, 54702), (8, 54705), (9, 54720), (10, 54726), (11, 54729), (12, 54774),

Gene: Tres\_62 Start: 54466, Stop: 54735, Start Num: 2 Candidate Starts for Tres\_62: (Start: 2 @54466 has 16 MA's), (3, 54523), (6, 54535), (7, 54556), (8, 54559), (9, 54574), (10, 54580), (11, 54583), (12, 54628), (13, 54667),

Gene: West99\_62 Start: 54639, Stop: 54908, Start Num: 2 Candidate Starts for West99\_62: (Start: 2 @54639 has 16 MA's), (5, 54708), (7, 54729), (8, 54732), (9, 54747), (10, 54753), (11, 54756), (12, 54801),